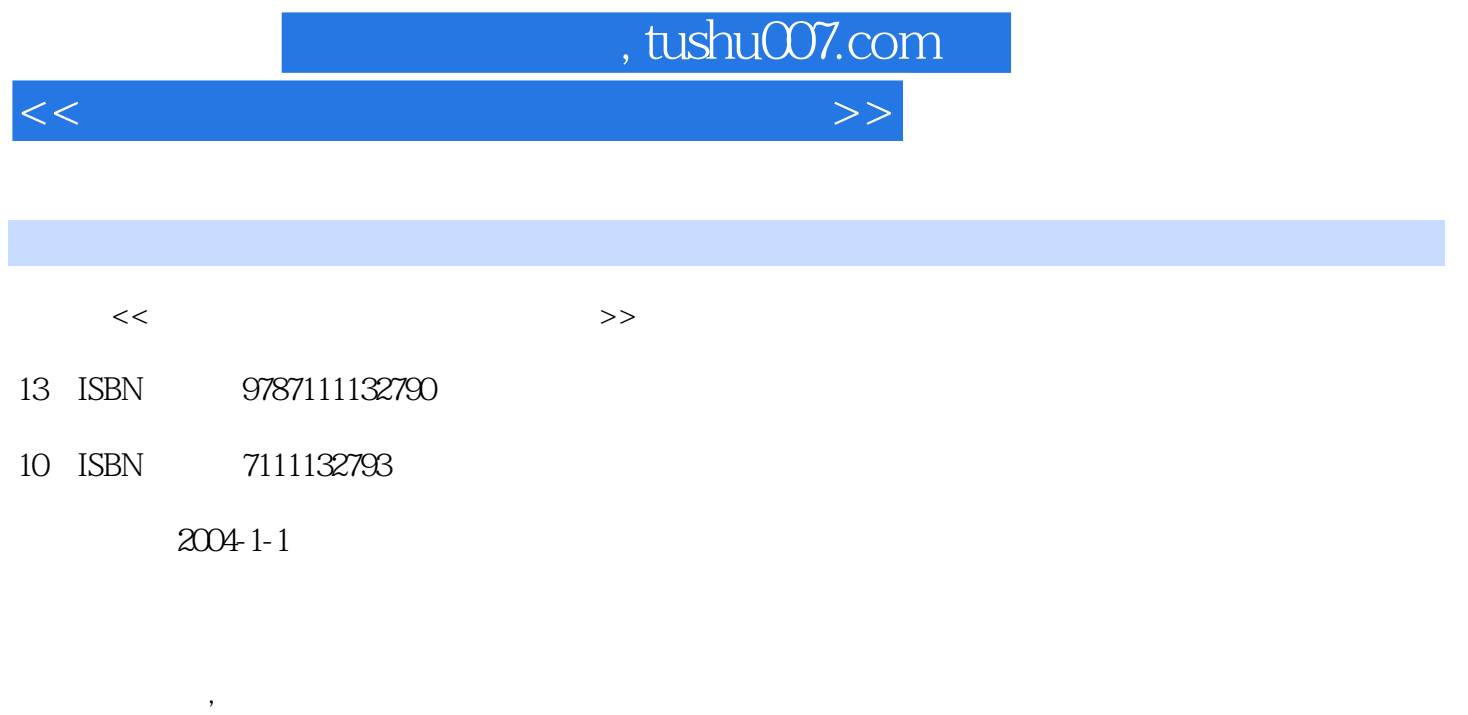

页数:191

PDF

更多资源请访问:http://www.tushu007.com

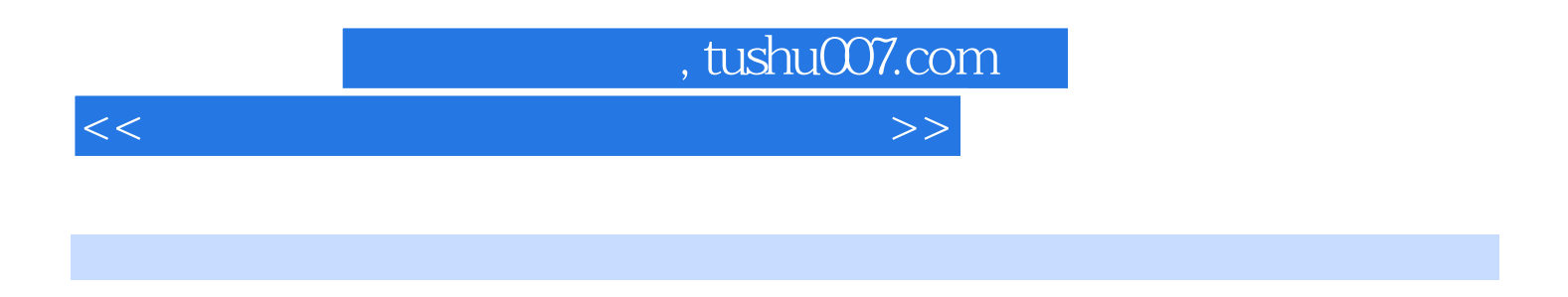

Visual C++ AutoCAD ObjectARX

 $CAD$ 

## $\sim$ , tushu007.com

 $<<$ 

前言第1章 铁路、公路线路CAD概述1.1 CAD简介1.2 线路CAD的发展概况1.2.1 国外研究情况1 .2.2 国内研究情况第2章 AutoCAD二次开发技术ObjectARX简介2.1 ARX应用程序简介2.2 ObjectARX 2 2 1 ObjectARX2000 2 2 2 ObjectARX 2 2 3 ObjectARX 2 2 4 "ObjectARX " 2 3 ObjectA X 2 4 AutoCAD 2.4.1 AutoCAD 2.4.2 2.4.3 AutoCAD 2.4.4 2.5 AutoCAD 2.5.1 2.5.2 AutoCAD 2.5.  $\,3\,$   $\,2\,6$   $\,2\,7$  AutoCAD  $2.7.1$   $2.7.2$   $2.7.3$   $2.7.3$ 4 28 2.8 2.8 1 2.8.2  $2.9$   $2.9$  1  $2.9$   $2.9$   $2.10$ 2 11 3 Visual C++ 3 1 Visual C++ 3.1.1 ODBC(Open DataBase Connectivity)3.1.2 MFCODBC3.1.3 DAO(Data Access Object)3.1.4 OLEDB(Object Link and Embedding DataBase)3.1.5 ADO(ActiveX Data Object)3 1.6 3.2 MFCODBC FoxPro 3.2.1 Visual FoxPro 3.2.2 MFCODBC 3.2.3 CDatabase 3.2.4 CRecordset 3.3. ADO 3.3.1 ADO 3.3.2 ADO 3.3.3 ADO 3.3 1 335 336 337 338 录集中的数据3.4 使用ADO对象开发应用程序举例3.4.1 应用程序的开发要求3.4.2 创建应用程  $3\;4\;3$   $3\;4\;4$   $4$ △ 4.1 1 △ 4.1.1.2 △ 4.1.3 △ 4.2 维图形基础算法第5章 数字地面模型5.1 概述5.1.1 引言5.1.2 选线设计对数模的基本要求5.1.3  $5 \t2 \t1$ 5.3 5.3.1 Delaunay 5.3.2 D  $5.3.3$  Delaunay  $5.3.3$  Delaunay  $5.3.4$  6  $6.1$   $6.1$   $6.1$   $6.1$   $6.1$   $2.1$   $6.1$   $2.1$  $6 \t1 \t3 \t6 \t2 \t6 \t3 \t11$  $631$   $632$   $633$   $634$   $635$ II 6.3.6 II 6.3.6 II 6.4 II 6.4 II 6.4 II 6.7 II 6.7 II 6.7 II 6.7 II 6.7 II 6.7 II 6.7 II 6.7 II 6.7 II 6.7 II 6.7 II 6.7 II 6.7 II 6.7 II 6.7 II 6.7 II 6.7 II 6.7 II 6.7 II 6.7 II 6.7 II 6.7 II 6.7 II 6.7 II 6.7 II 6.7 .5 I、II线平面曲线断链及单绕段断链的计算6.5.1 曲线变距6.5.2 直线变距6.6 双线线间距的计 6.6.1 (PTI) I 6.6.2 II (PT2)  $II$  (contracted in the US 6.7 G 7.1 G 7.1  $6.7.2$  ( )  $6.8$   $6.8.1$ 图绘制的输入数据6.8.2 线路纵断面图交互设计6.8.3 线路纵断面计算机辅助设计还应满足的一些 功能第7章 路基横断面计算机辅助设计7.1 路基横断面数据库的建立7.1.1 路基横断面数据库需求分 析7.1.2 一般路基横断面设计数据分类7.1.3 路基横断面数据库的建立7.2 面向对象技术7.2.1 面向对象的特性7.2.2 面向对象的基本方法7.3 一般路基横断面设计超类7.3.1 路基横断面设计类 的数据成员7.3.2 路基横断面设计类的函数成员7.3.3 路基横断面设计类CCrossDesign的定义7.3 4 8 CCrossDesign 7.4 7.4 1 7.4.2 7.4.3 7.5 AutoCAD 1.7 4 2<br>
1.7 4 3<br>
7.6 1.1 ActiveX<br>
7.6.2 Excel C++ 产生.7.6.3 路基土石方工程数量表生成的程序第8章 应用MFC设计ObjectARX应用程序界面8.1 系  $8.2$   $8.3$   $8.3.1$   $($ 在系统中的应用8.3.2 系统工具条的设计8.3 .3系统工具条的应用8.3.4 由对话框发布命令实现 AutoCAD 8.3.5 ( ) 8.3.6 新AutoCAD文档并在添加图形实体后存盘退出第9章 铁路线路三维可视化设计9.1 三维模型的表示方

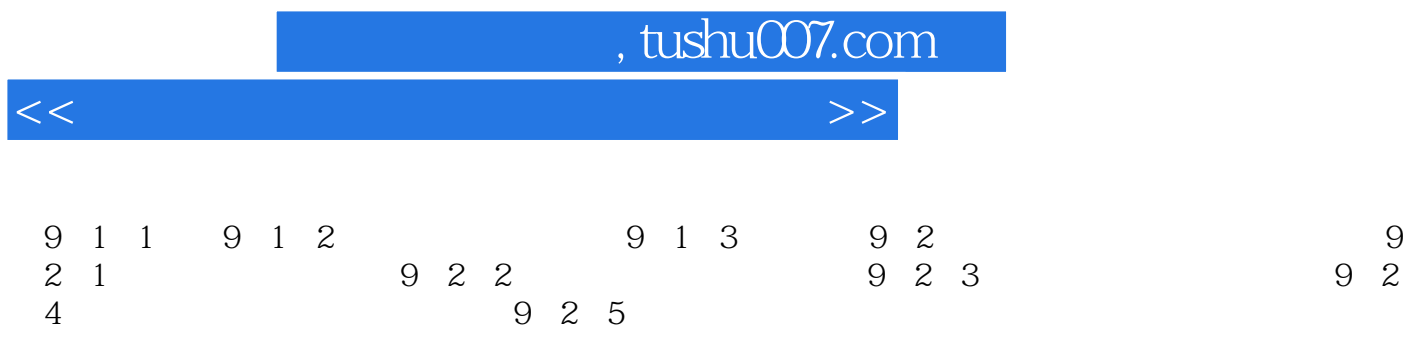

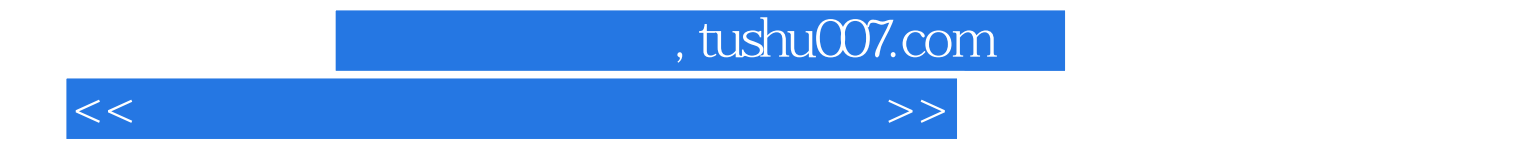

本站所提供下载的PDF图书仅提供预览和简介,请支持正版图书。

更多资源请访问:http://www.tushu007.com